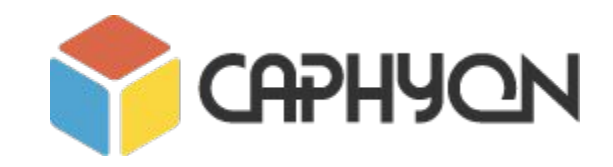

# **STL Algorithms Principles and Practice**

**Victor Ciura** - Technical Lead **Gabriel Diaconița** - Senior Software Developer

**February 2019**

### **Agenda**

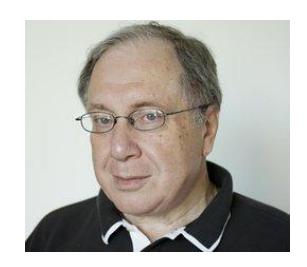

#### **Part 0: STL Background Part 1: Containers and Iterators**

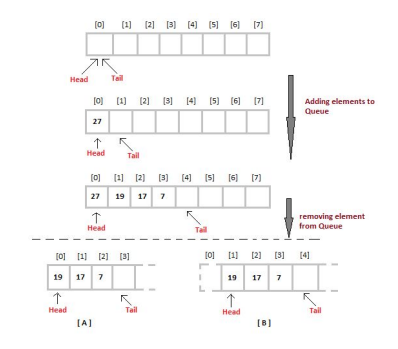

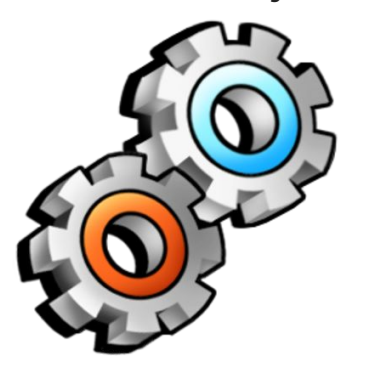

**Part 2: STL Function Objects and Utilities Part 3-4: STL Algorithms Principles and Practice**

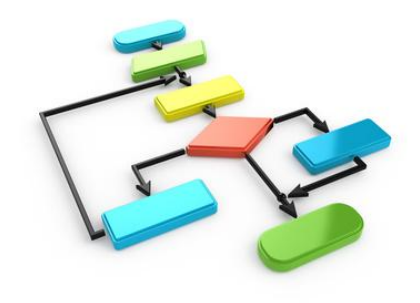

# **STL Background**

(recap prerequisites)

### **STL and Its Design Principles**

*Generic Programming*

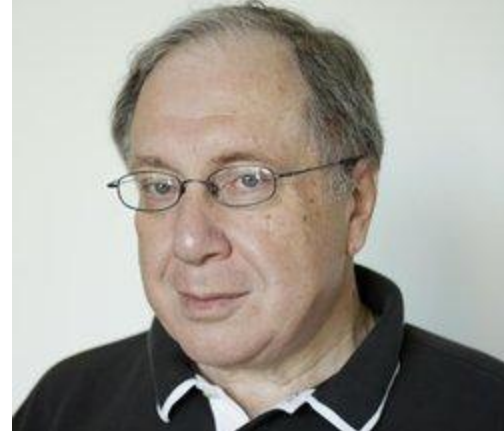

- algorithms are associated with a **set of common properties** Eg. op  $\{ +, *, \text{ min}, \text{ max} \}$  => associative operations => reorder operands => parallelize + reduction (std::accumulate)
- find the most general representation of algorithms (**abstraction**)
- exists a **generic algorithm** behind every WHILE or FOR loop
- natural extension of 4,000 years of **mathematics**

**Alexander Stepanov** (2002),

### **STL and Its Design Principles**

### *Generic Programming*

- Egyptian multiplication  $\sim$  1900-1650 BC
- Ancient Greek number theory
- **Prime numbers**
- Euclid's GCD algorithm
- Abstraction in mathematics
- **Deriving generic algorithms**
- Algebraic structures
- Programming concepts
- **Permutation algorithms**
- Cryptology (RSA)  $\sim$  1977 AD

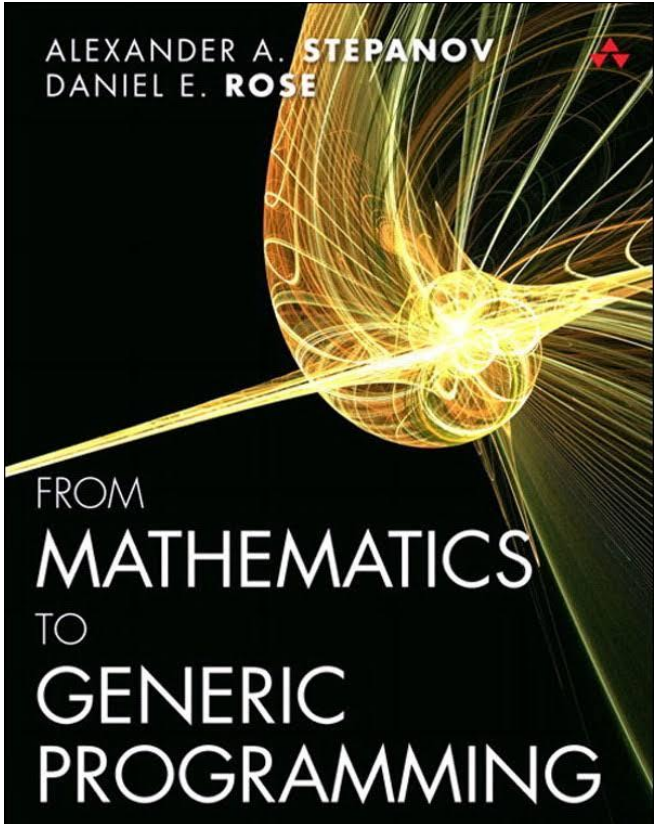

### **STL Data Structures**

- they implement whole-part semantics (copy is deep members)
- 2 objects never intersect (they are separate entities)
- 2 objects have separate lifetimes
- STL algorithms work only with *Regular* data structures
- **Semiregular** = *Assignable* + *Constructible* (both *Copy* and *Move* operations)
- **Regular** = Semiregular + *EqualityComparable*
- *●* => STL assumes **equality** is always defined (at least, equivalence relation)

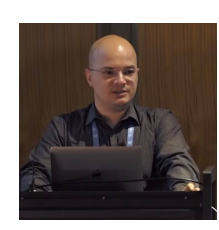

### **STL Iterators**

- **Iterators** are the mechanism that makes it possible to *decouple* **algorithms** from **containers**.
- **Algorithms** are *template functions* parameterized by the **type of iterator**, so they are not restricted

to a single type of container.

- An iterator represents an abstraction for a memory address (**pointer**).
- An iterator is an **object** that can iterate over elements in an STL container or range.
- All containers provide iterators so that algorithms can access their elements in a *standard* way.

### **STL Iterators**

### **Ranges**

- STL ranges are always semi-open intervals: **[b, e)**
- Get the beginning of a range/container: **v.begin();** or **begin(v);**
- You can get a reference to the first element in the range by: **\*v.begin();**
- You cannot dereference the iterator returned by: **v.end();** or **end(v);**

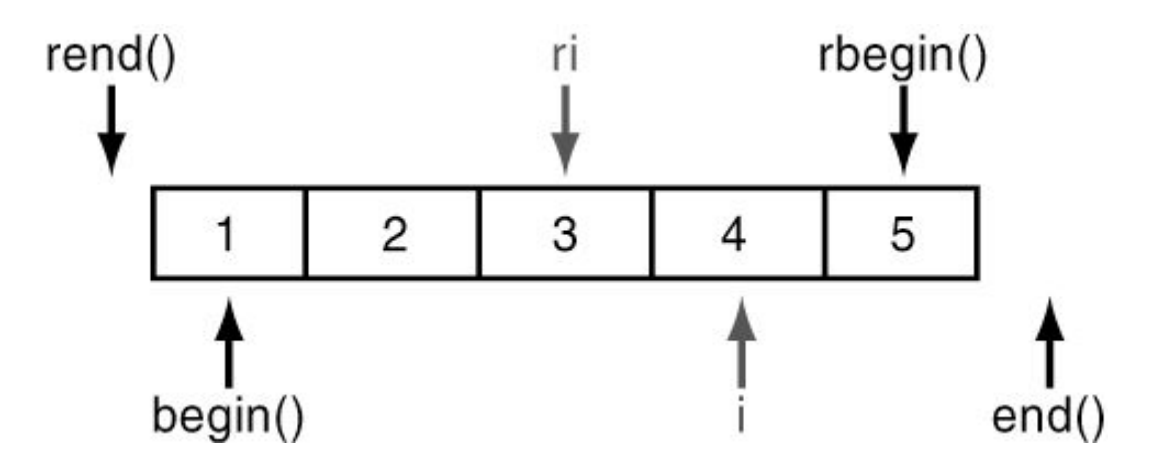

### **STL Iterators**

### **Iterate a collection (range-for)**

```
std::array<int, 5 > v = \{2, 4, 6, 8, 10\};
```

```
for(auto it = v.begin(); it != v.end(); ++it) { ... }
```

```
auto it = v.begin();auto end = v.end();for(; it != end; ++it) { ... }
```

```
for(auto val : v) { … }
```
https://cppinsights.io

#### *C-style iteration* **vs** *STL Iterators*

 $\Diamond$  Refactor existing code so that is prints numbers in reverse order.

The C way

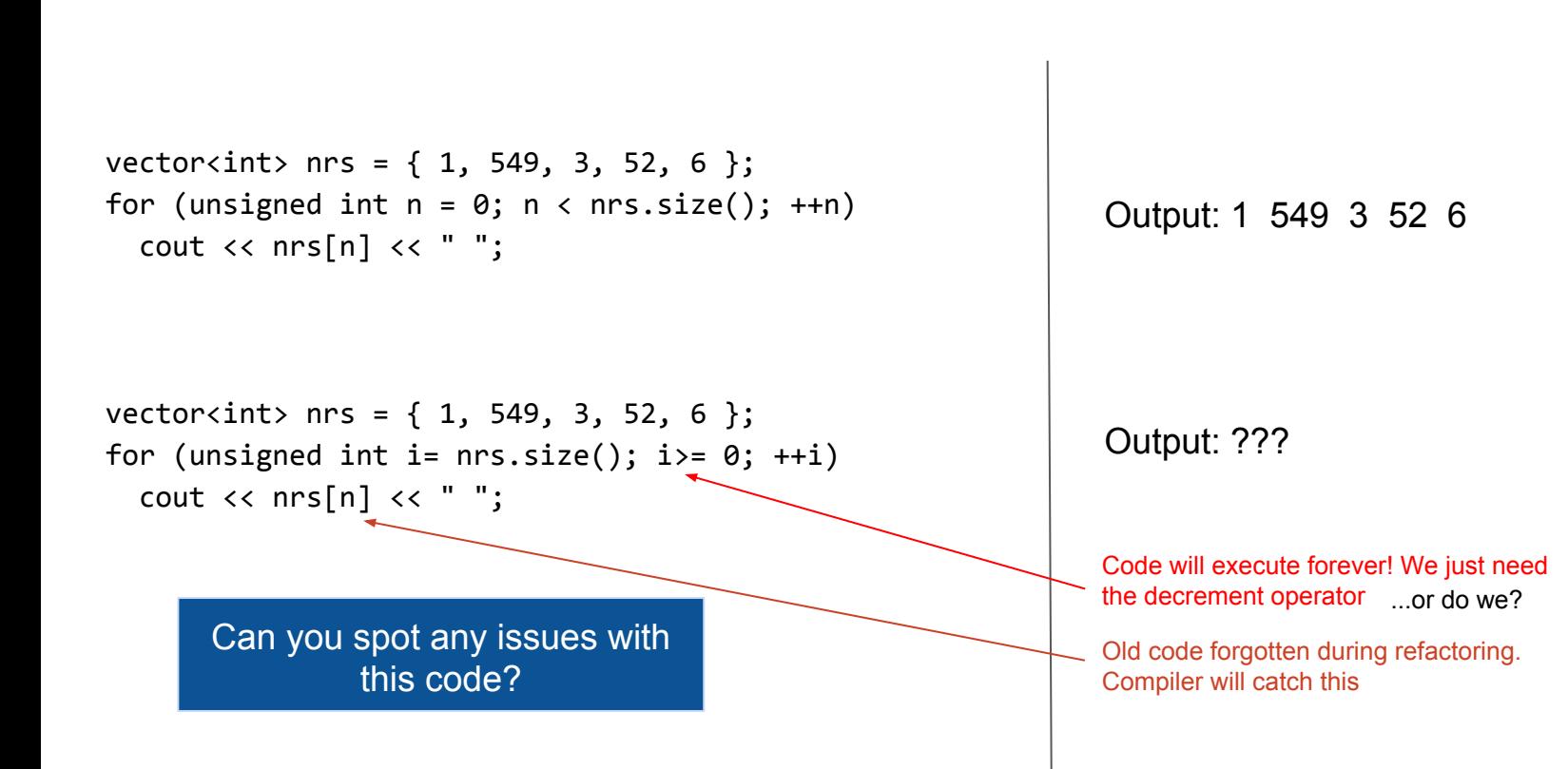

#### *C-style iteration* **vs** *STL Iterators*

 $\Diamond$  Refactor existing code so that is prints numbers in reverse order.

The STL Iterators way

```
vector<int> nrs = \{1, 549, 3, 52, 6\};
for (auto i = nrs.begin(), endIt = nrs.end(); i != endIt; ++i)cout \langle \cdot \rangle *it \langle \cdot \rangle ";
vector<int> nrs = { 1, 549, 3, 52, 6 };
for (auto it = nrs.rbegin(), endIt = nrs.rend(); i != endIt; ++it)
  cout \langle \cdot \rangle *it \langle \cdot \rangle ":
                                                                                    Output: 1 549 3 52 6
                                                                                    Output: 6 52 3 549 1
        Can you spot any issues with 
                   this code? Old code forgotten during refactoring.
                                                 Compiler will catch this
```
### *C-style iteration* **vs** *STL Iterators*

 $\Diamond$  Refactor existing code so that is prints numbers in reverse order.

The range-for way

```
vector<int> numbers = \{ 1, 549, 3, 52, 6 \};for (auto i : numbers)
   cout << i << " ";
```

```
vector<int> numbers = \{ 1, 549, 3, 52, 6 \};for (auto i : reverse(numbers))
  cout \langle \cdot \rangle i \langle \cdot \rangle ";
```
 $\vee$  No issues here<sup>n</sup>

Output: 1 549 3 52 6

Output: 6 52 3 549 1

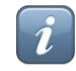

### **Iterate a collection in reverse order**

std::vector<int> values;

**C** style:

```
for (int i = values.size() - 1; i >= 0; --i)
   cout << values[i] << endl;
```
#### **C++98:**

for(vector<int>::reverse iterator it = v.rbegin(); it != v.rend(); ++it) { … }

**STL** + Lambdas:

for each( values.rbegin()), values.rend(), [](const string & val) { cout  $\lt\lt$  val  $\lt\lt$  endl; } );

**Modern C++** range-for, using *iterator adapter*:

for ( auto & val : **reverse**(values) ) { cout << val << endl; }

#### **Iterator Adaptors**

```
Iterate a collection in reverse order
```

```
namespace detail
{
   template <typename T>
  struct reversion wrapper
\{ T & mContainer; 
   };
}
/**
  * Helper function that constructs 
  * the appropriate iterator type based on ADL.
  */
template <typename T>
detail::reversion_wrapper<T> reverse(T && aContainer) 
{ 
   return { aContainer }; 
}
```
#### **Iterator Adaptors**

#### **Iterate a collection in reverse order**

```
namespace std
{
   template <typename T>
  auto begin(detail::reversion wrapper<T> aRwrapper)
\{ return rbegin(aRwrapper.mContainer);
 }
   template <typename T>
  auto end (detail::reversion wrapper<T> aRwrapper)
\{ return rend(aRwrapper.mContainer);
 }
```
}

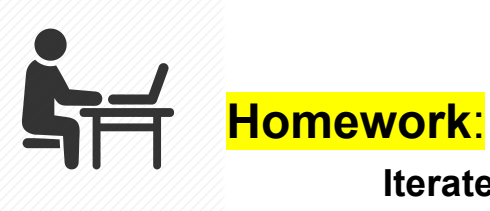

#### **Iterate through an associative container keys or values**

std::map<int, string> m; // container value types are <key, value> pairs

**for** ( auto & key : **IterateFirst**(m) ) { cout << key << endl; }

**for** ( auto & val : **IterateSecond**(m) ) { cout << val << endl; }

 Using the same technique shown for **reverse()**iteration adaptor, implement **IterateFirst()** and **IterateSecond()** adaptors.

 **Email solutions to: gabriel.diaconita@caphyon.com**

### **Function Objects Basics**

```
template<class InputIt, class UnaryFunction>
void std::for_each( InputIt first, InputIt last, UnaryFunction func )
{
  for(; first != last; ++first)
     func( *first );
}
struct Printer // our custom functor for console output
{
   void operator()(const std::string & str)
   {
    std::cout << str << std::endl;
 }
};
std::vector<std::string> vec = { "STL", "function", "objects", "rule" };
std::for_each(vec.begin(), vec.end(), Printer());
```
### **Lambda Functions**

```
struct Printer // our custom functor for console output
{
  void operator()(const string & str)
   {
   cout << str << endl;
 }
};
std::vector<string> vec = { "STL", "function", "objects", "rule" };
std::for_each(vec.begin(), vec.end(), Printer());
```

```
// using a lambda
std:: for each(vec.begin(), vec.end(),
                [ (const string & str) { \frac{1}{2} cout \leq str \leq endl; \});
```
### **Lambda Functions**

**[** *capture-list* **] (** *params* **) mutable(optional) ->** *ret* **{** *body* **}** 

**[** *capture-list* **] (** *params* **) ->** *ret* **{** *body* **}** 

**[** *capture-list* **] (** *params* **) {** *body* **}** 

```
[ capture-list ] { body }
```
Capture list can be passed as follows :

- **[a, &b]** where **a** is captured by *value* and **b** is captured by *reference*.
- **[this]** captures the **this** pointer by *value*
- **[&]** captures all automatic variables **used** in the body of the lambda by *reference*
- **[=]** captures all automatic variables **used** in the body of the lambda by *value*
- **[]** captures *nothing*

### **Anatomy of A Lambda**

### $Lambdas == Functions$

### $[$  captures  $]$  (params) -> ret { statements; }

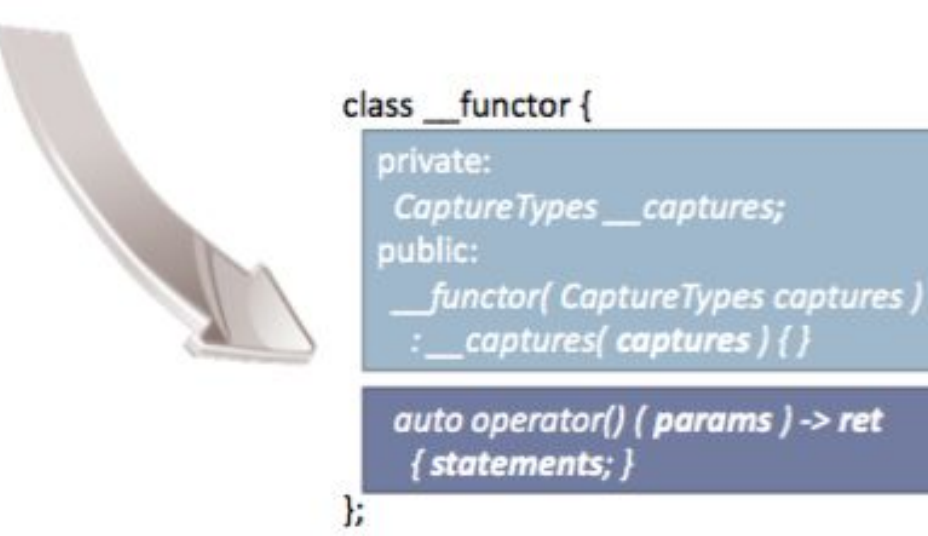

credit: Herb Sutter - "*Lambdas, Lambdas Everywhere"* https://www.youtube.com/watch?v=rcgRY7sOA58

### **Anatomy of A Lambda**

Capture Example

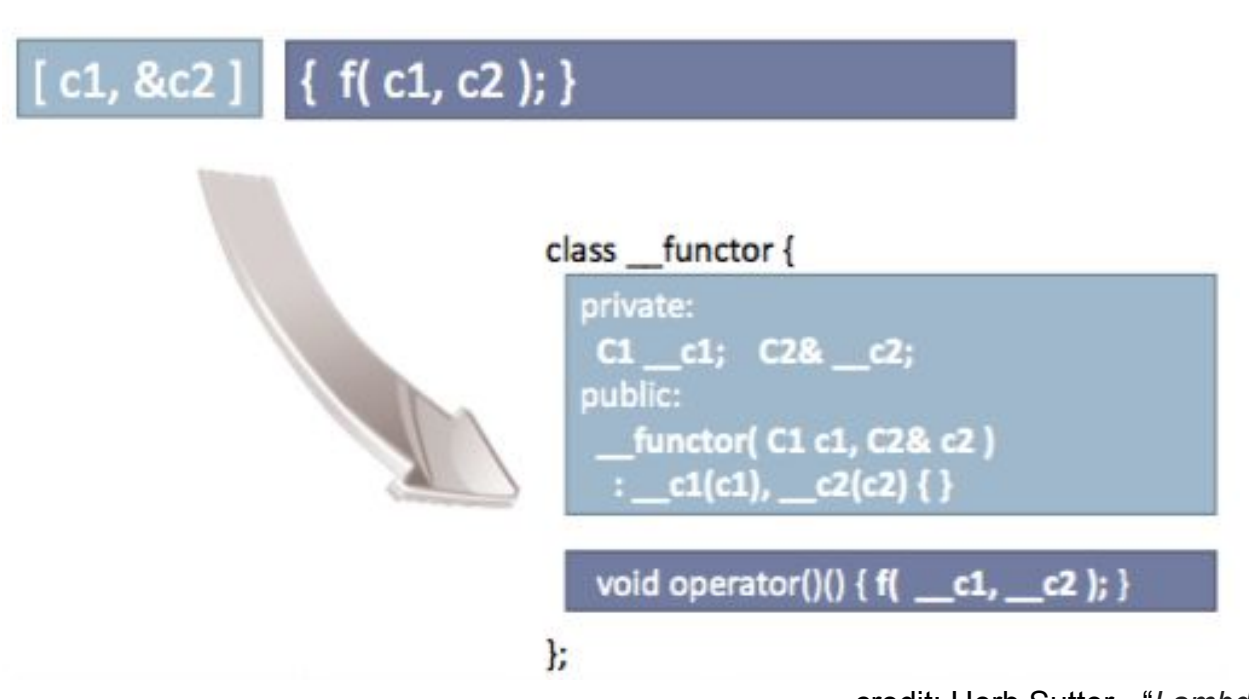

credit: Herb Sutter - "*Lambdas, Lambdas Everywhere"* https://www.youtube.com/watch?v=rcgRY7sOA58

### **Anatomy of A Lambda**

### Parameter Example

### (P1 p1, const P2& p2) { f(p1, p2); }

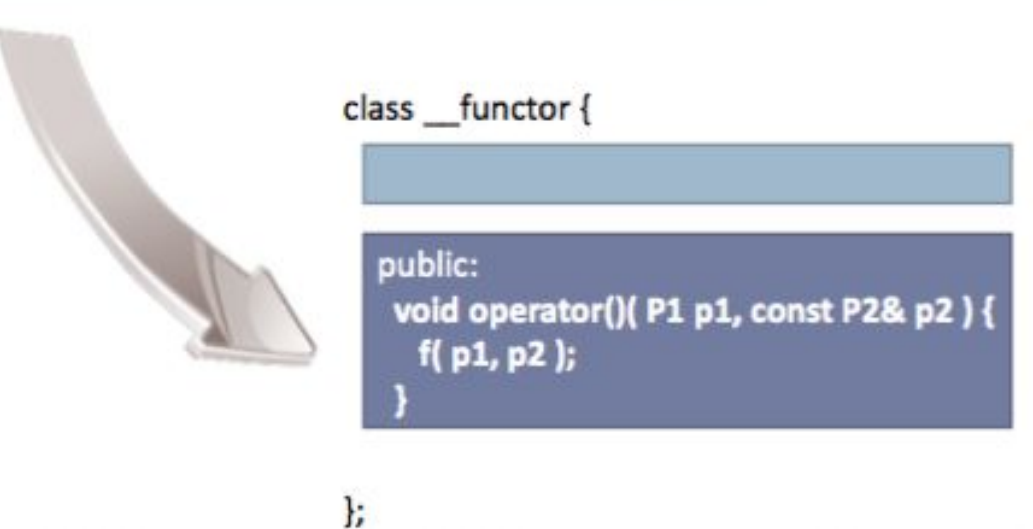

credit: Herb Sutter - "*Lambdas, Lambdas Everywhere"* https://www.youtube.com/watch?v=rcgRY7sOA58

### **Lambda Functions**

```
std::list<Person> members = {...};
unsigned int minAge = GetMinimumAge();
members.remove_if( [minAge](const Person & p) { return p.age < minAge; } );
// compiler generated code:
struct Lambda_247
{
   Lambda_247(unsigned int _minAge) : minAge(_minAge) {}
   bool operator()(const Person & p) { return p.age < minAge; }
   unsigned int minAge;
};
```
members.**remove\_if**( **Lambda\_247(**minAge**)** );

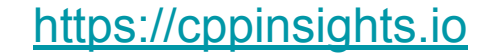

#### **Prefer Function Objects or Lambdas to Free Functions**

```
vector\langle \text{int} \rangle v = { ... };
```

```
bool GreaterInt(int i1, int i2) { return i1 > i2; }
```
sort(v.begin(), v.end(), **GreaterInt**); // pass function pointer

```
sort(v.begin(), v.end(), greater<>());
```
sort(v.begin(), v.end(), **[](int i1, int i2) { return i1 > i2; }**);

#### Function Objects and Lambdas leverage **operator() inlining** vs. indirect **function call** through a *function pointer*

*This is the main reason std::sort() outperforms qsort() from C-runtime by at least 500% in typical scenarios, on large collections.* 

## **STL Algorithms - Principles and Practice**

*"Prefer algorithm calls to hand-written loops."*

*Scott Meyers, "Effective STL"*

### **Goal: No Raw Loops {}**

*Sean Parent - C++ Seasoning, 2013*

Whenever you want to write a **for/while** loop:

**for**(int i = 0; i < v.size(); ++i) { ... }

# **Put the Mouse Down and Step Away from the Keyboard !**

Burk Hufnagel

### *Correctness*

Fewer opportunities to write bugs like:

- iterator invalidation
- copy/paste bugs
- iterator range bugs
- loop continuations or early loop breaks
- guaranteeing loop invariants
- issues with algorithm logic

**Code is a liability**: maintenance, people, knowledge, dependencies, sharing, etc.

**More code** => more bugs, more test units, more maintenance, more documentation

### *Code Clarity*

- Algorithm **names** say what they do.
- Raw "for" loops don't (without reading/understanding the whole body).
- We get to program at a higher level of **abstraction** by using well-known **verbs** (find, sort, remove, count, transform).
- A piece of code is **read** many more times than it's **modified**.
- **Maintenance** of a piece of code is greatly helped if all future programmers

understand (with confidence) what that code does.

### **Is simplicity a good goal ?**

- Simpler code is more **readable** code
- Unsurprising code is more **maintainable** code
- Code that moves complexity to **abstractions** often has **less bugs**
	- corner cases get covered by the **library** writer
	- **RAII** ensures nothing is forgotten
- Compilers and libraries are often much better than you (**optimizing**)
	- they're guaranteed to be better than someone who's not measuring

### **What does it mean for code to be simple ?**

- Easy to **read**
- Understandable and **expressive**
- Usually, **shorter** means simpler (but not always)
- **Idioms** can be simpler than they first appear (because they are recognized)

### **Simplicity ?**

- We can't have simplicity **everywhere**
- The problems we're trying to solve or model are **complicated**
- Moving complexity to a **library** (or another **abstraction**) is good
- Complicated **guidelines** that lead us to writing simpler code are good
	- Being forced to think about resources, lifetime management, invariants, etc. is also good, even if it's sometimes painful.

### **Simplicity is Not Just for Beginners**

- Requires knowledge
	- language / syntax
	- idioms
	- what can go wrong
	- what might change some day
- Simplicity is an act of generosity
	- to others
	- to future you
- Not about skipping or leaving out
	- error handling
	- testing
	- documentation
	- meaningful names

### *Modern C++ (C++11/14/17 standards)*

- Modern C++ adds more useful algorithms to the STL library.
- Makes existing algorithms much easier to use due to simplified language syntax and lambda functions (closures).

```
for(vector<string>::iterator it = v.begin(); it != v.end(); ++it) { ... }
```

```
for (auto it = v.begin(); it != v.end(); ++it) { ... }
```

```
for (auto it = v.begin(), end = v.end(); it != end; ++it) { ... }
```

```
std::for_each(v.begin(), v.end(), [](const auto & val) { … });
```

```
for(const auto & val : v) { … }
```
### *Performance / Efficiency*

- Vendor implementations are highly **tuned** (most of the time).
- Avoid some unnecessary temporary copies (leverage **move** operations for objects).
- Function helpers and functors are **inlined** away (no abstraction penalty).
- Compiler optimizers can do a better job without worrying about **pointer aliasing** (auto-vectorization, auto-parallelization, loop unrolling, dependency checking, etc.).

### The difference between **Efficiency** and **Performance**

Why do we care ?

Because: "Software is getting slower more rapidly than hardware becomes faster."

#### **"A Plea for Lean Software**" - **Niklaus Wirth**

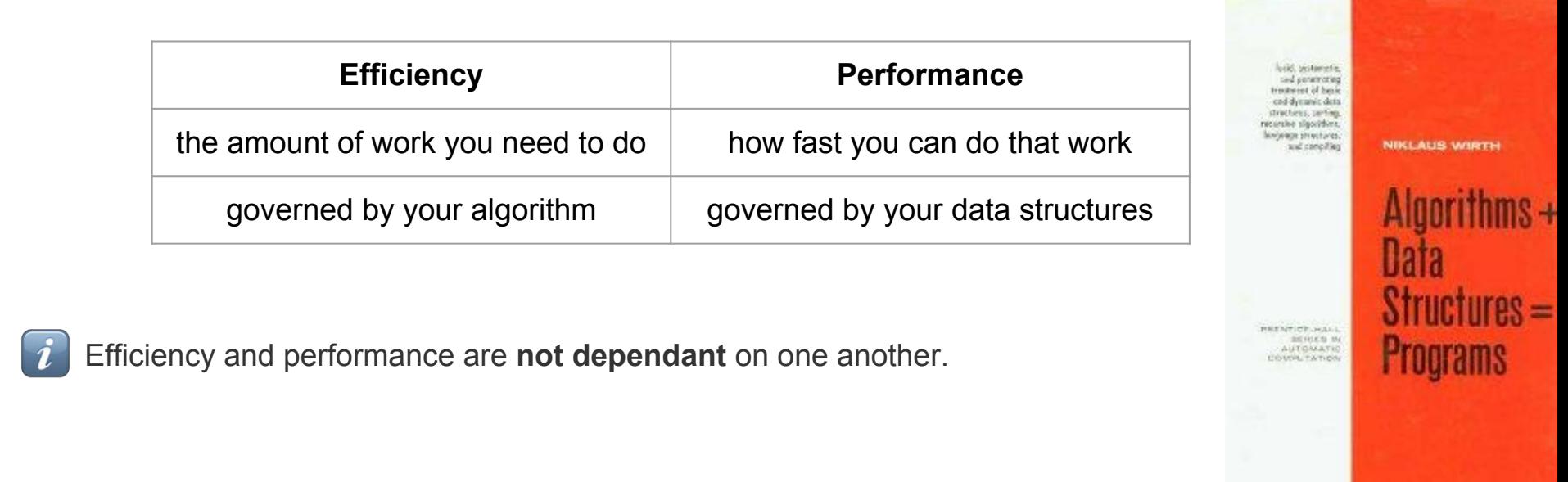

## **Optimization**

#### Strategy:

- 1. **Identification**: profile the application and identify the worst performing parts.
- 2. **Comprehension**: understand what the code is trying to achieve and why it is slow.
- 3. **Iteration**: change the code based on step 2 and then re-profile; repeat until fast enough.

Very often, code becomes a bottleneck for one of four reasons:

• It's being called too often.

Don't trust your instinct.

**Competitive programming**

Always Benchmark !

- It's a bad choice of algorithm:  $O(n^2)$  vs  $O(n)$ , for example.
- It's doing unnecessary work or it is doing necessary work too frequently.
- The data is bad: either too much data or the layout and access patterns are bad.

### *Performance / Efficiency* **Parallelize + Reduction (map/reduce)**

**C++17** supports parallel versions of the std::algorithms (*many of them*)

 $\Rightarrow$  WOW ! It became really simple to write parallel code  $\gg$ 

Eg.

```
template< class InputIt, class T >InputIt find( InputIt first, InputIt last, const T& value );
template< class ExecutionPolicy, class ForwardIt, class T >
ForwardIt find(ExecutionPolicy&& policy, ForwardIt first, ForwardIt last, const T& value);
```
**Not so fast ! Let's see...**

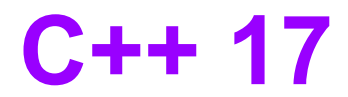

#### ExecutionPolicy

- std::execution::seq
	- same as non-parallel algorithm (invocations of element access functions are indeterminately *sequenced* in the calling thread)
- std::execution::par
	- execution may be *parallelized* (invocations of element access functions are permitted to execute in either the *invoking thread* or in a *thread created* by STL implicitly)
	- invocations executing in the same thread are *indeterminately* sequenced with respect to each other
- std::execution::par\_unseq
	- execution may be *parallelized*, *vectorized*, or *migrated* across threads (by STL)
	- invocations of element access functions are permitted to execute:
		- in an **unordered** fashion
		- in *unspecified* threads
		- unsequenced with respect to one another, within each thread

```
template<class Iterator>
size_t seq_calc_sum(Iterator begin, Iterator end) 
{
  size_t x = 0;
   std::for_each(begin, end, [&](int item) {
    x += item;
   });
   return x;
}
```

```
template<class Iterator>
size_t par_calc_sum(Iterator begin, Iterator end) 
{
  size t \times = 0;
   std::for_each(std::execution::par, begin, end, [&](int item) {
 x += item; 
<= data race; fast, but often causes wrong result! });
   return x;
}
```

```
template<class Iterator>
size_t par_calc_sum(Iterator begin, Iterator end) 
{
  size t \times = 0;
   std::mutex m;
   std::for_each(std::execution::par, begin, end, [&](int item) {
 std::lock_guard<std::mutex> guard(m);
<= ~90x slower than sequential versionx += item;
   });
   return x;
}
```

```
template<class Iterator>
size_t par_calc_sum(Iterator begin, Iterator end) 
{
  std::atomic<size t> x = 0;
   std::for_each(std::execution::par, begin, end, [&](int item) {
 x += item; // or x.fetch_add(item);
<= ~50x slower than sequential version });
   return x;
}
```
### Always Benchmark !

Don't trust your instinct.

### **Results**

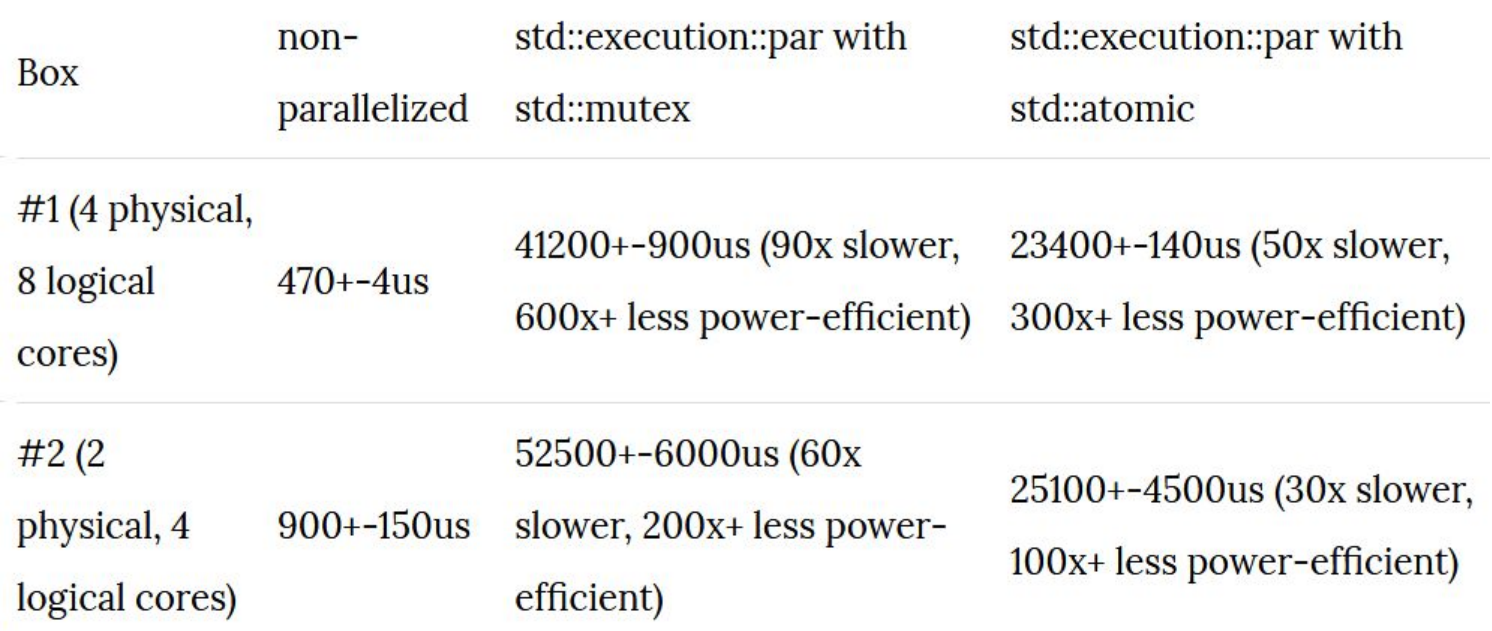

```
template<class RandomAccessIterator>
size t par calc sum(RandomAccessIterator begin, RandomAccessIterator end)
   // reduce the synchronization overhead by partitioning the load
   constexpr int NCHUNKS = 128;
  assert( (end-begin) % NCHUNKS == \theta ); // for simplicity of slide code
  const size t sz = (end - begin) / NCHUNKS; // size of a chunk
  RandomAccessIterator starts[NCHUNKS]; // start offsets for all chunks
  for (int i = 0; i \lt NCHUNKS; ++i)
   {
    starts[i] = begin + sz * i;
     assert(starts[i] < end);
   }
  std::atomic<size t> total = 0;
  std::for each(std::execution::par, starts, starts + NCHUNKS, [&](RandomAccessIterator s)
   {
    size t partial sum = 0;
    for (auto it = s; it < s + sz; ++it)
      partial sum += *it; // NO synchronization (COLD)
    total += partial sum; // synchronization (HOT)
   });
   return total;
}
                                                                    Almost 2x FASTER than sequential version \mathbb{S}
```
{

(on 8 core CPU)

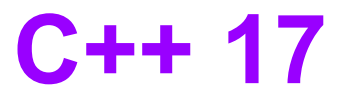

```
std::reduce()
```

```
template<class Iterator>
size t par calc sum(Iterator begin, Iterator end)
{
   return std::reduce(std::execution::par, begin, end, (size_t)0);
}
```
std::reduce() – just like our partial sums code – exploits the fact that operation which is used for reduce (default: **+**) is **associative**.

```
template<class ExecutionPolicy, class ForwardIt, class T, class BinaryOp>
T reduce(ExecutionPolicy && policy, ForwardIt first, ForwardIt last, T init, BinaryOp binary_op);
```

```
~3% faster than our manual implementation \mathbb{Q}
```

```
 (on 8 core CPU)
```
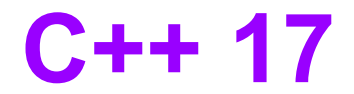

### **TL;DR: std::reduce() rulezz !**

Pretty much all other *parallel* algorithms are *difficult* to use properly:

- safe (no data races)
- with good performance results

(on traditional architectures; exception NUMA/GPGPU)

- don't trust your instinct Always Benchmark !

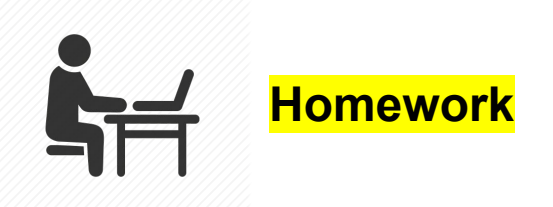

Solve these two Advent of Code challenges, using constructs presented in this course (STL data structures, algorithms, lambda functions, range-for, etc):

https://adventofcode.com/2018/day/9 **EASY**

https://adventofcode.com/2018/day/13 MEDIUM

**Email solutions to gabriel.diaconita@caphyon.com**

# **See you in 2 weeks…** *Don't forget about your assignments*

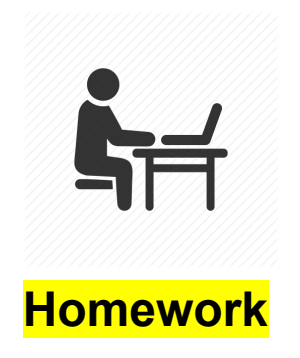